# **Table of Contents**

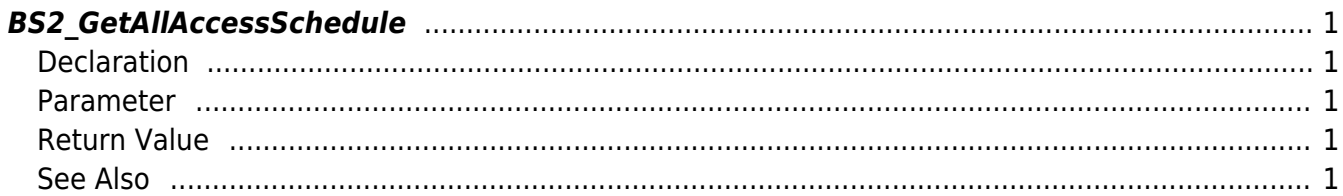

<span id="page-1-5"></span>[Access Control API](http://kb.supremainc.com/bs2sdk/doku.php?id=en:access_control_api) > [BS2\\_GetAllAccessSchedule](#page-1-5)

# <span id="page-1-0"></span>**BS2\_GetAllAccessSchedule**

Retrieves all time schedules.

# <span id="page-1-1"></span>**Declaration**

#include "BS\_API.h"

int BS2\_GetAllAccessSchedule(void\* context, uint32\_t deviceId, BS2Schedule\*\* accessScheduleObj, uint32 t\* numAccessSchedule);;

#### [See BS2Schedule Structure](http://kb.supremainc.com/bs2sdk/doku.php?id=en:access_control_api#bs2schedule)

#### <span id="page-1-2"></span>**Parameter**

- [In] *context* : Context
- [In] *deviceId* : Device ID
- [Out] *accessScheduleObj* : Access schedule list pointer
- [Out] *numAccessSchedule* : Number of access schedules

#### **NOTE**

The accessScheduleObj variable needs to return the memory to the system by the [BS2\\_ReleaseObject](http://kb.supremainc.com/bs2sdk/doku.php?id=en:bs2_releaseobject) function after being used.

### <span id="page-1-3"></span>**Return Value**

If successfully done, BS\_SDK\_SUCCESS will be returned. If there is an error, the corresponding error code will be returned.

# <span id="page-1-4"></span>**See Also**

[BS2\\_GetAccessSchedule](http://kb.supremainc.com/bs2sdk/doku.php?id=en:bs2_getaccessschedule) [BS2\\_SetAccessSchedule](http://kb.supremainc.com/bs2sdk/doku.php?id=en:bs2_setaccessschedule) [BS2\\_RemoveAccessSchedule](http://kb.supremainc.com/bs2sdk/doku.php?id=en:bs2_removeaccessschedule)

## From:

<http://kb.supremainc.com/bs2sdk/>- **BioStar 2 Device SDK**

Permanent link:

**[http://kb.supremainc.com/bs2sdk/doku.php?id=en:bs2\\_getallaccessschedule](http://kb.supremainc.com/bs2sdk/doku.php?id=en:bs2_getallaccessschedule)**

Last update: **2016/07/12 10:29**